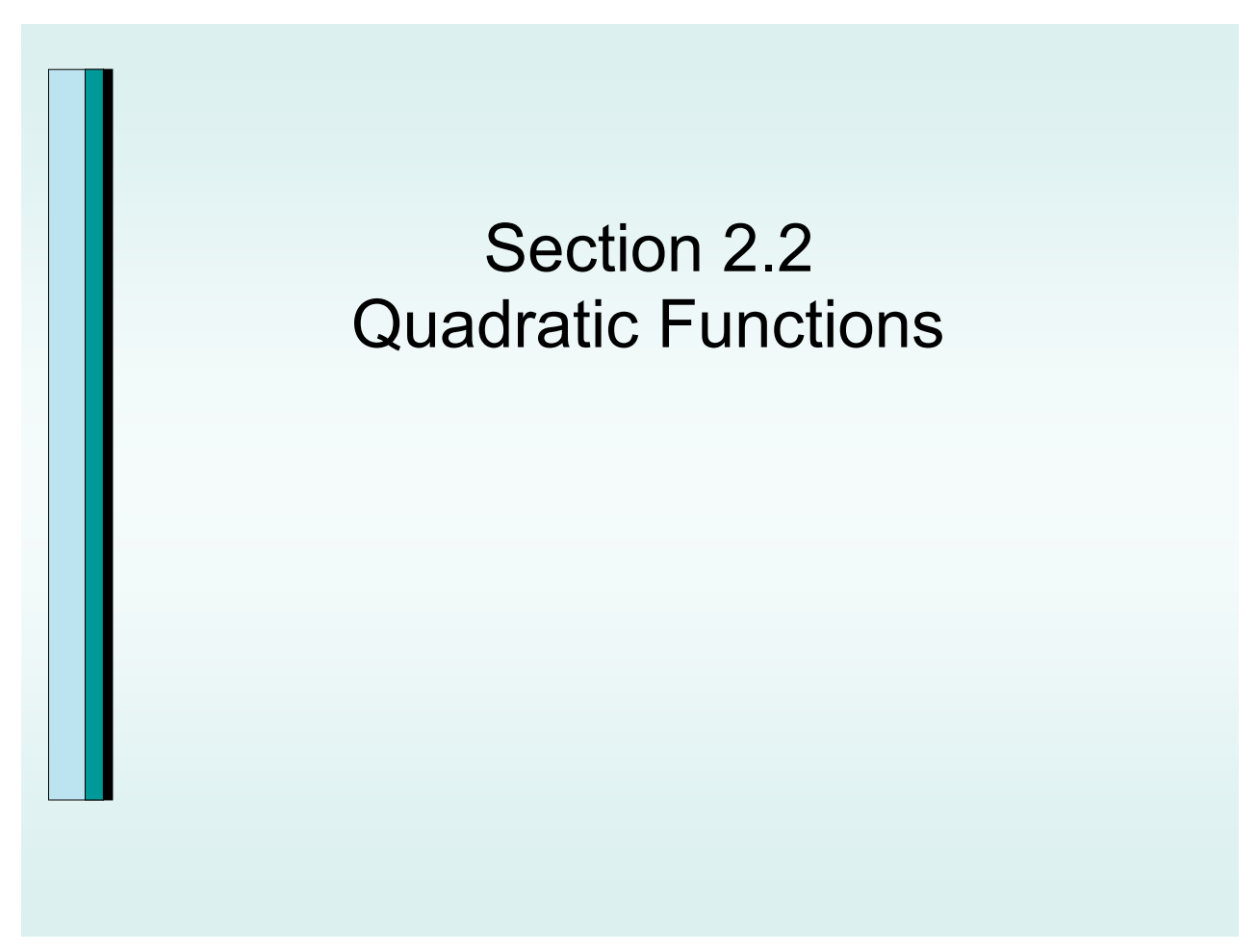

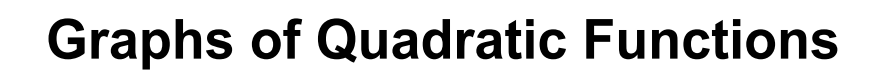

# Graphs of Quadratic Functions Parabolas

 $f(x) = ax^2 + bx + c$ 

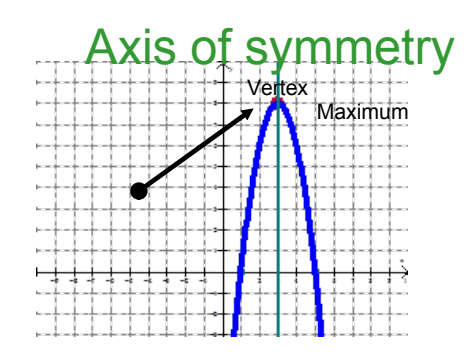

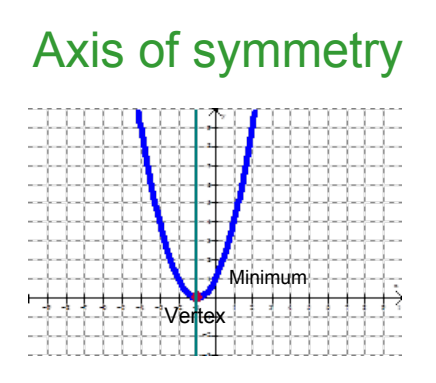

Quadratic functions are any function of the form  $f(x)=ax^2+bx+c$  where  $a \ne 0$ , and a,b and c are real numbers. The graph of any quadratic function is called a parabola. Parabolas are shaped like cups. Parabolas are symmetic with respect to a line called the axis of symmetry. If a parabola is folded along its axis of symmetry, the two halves match exactly.

### **Graphing Quadratic Functions in Standard Form**

### The Standard Form of a Quadratic Function

The quadratic function

 $f(x) = a(x - h)^2 + k$ ,  $a \neq 0$ 

is in standard form. The graph of  $f$  is a parabola whose vertex is the point  $(h, k)$ . The parabola is symmetric with respect to the line  $x = h$ . If  $a > 0$ , the parabola opens upward; if  $a < 0$ , the parabola opens downward.

#### **Graphing Quadratic Functions with Equations in Standard Form**

To graph  $f(x) = a(x - h)^2 + k$ ,

- **1.** Determine whether the parabola opens upward or downward. If  $a > 0$ , it opens upward. If  $a < 0$ , it opens downward.
- 2. Determine the vertex of the parabola. The vertex is  $(h, k)$ .
- **3.** Find any x-intercepts by solving  $f(x) = 0$ . The function's real zeros are the  $x$ -intercepts.
- 4. Find the y-intercept by computing  $f(0)$ .
- 5. Plot the intercepts, the vertex, and additional points as necessary. Connect these points with a smooth curve that is shaped like a cup.

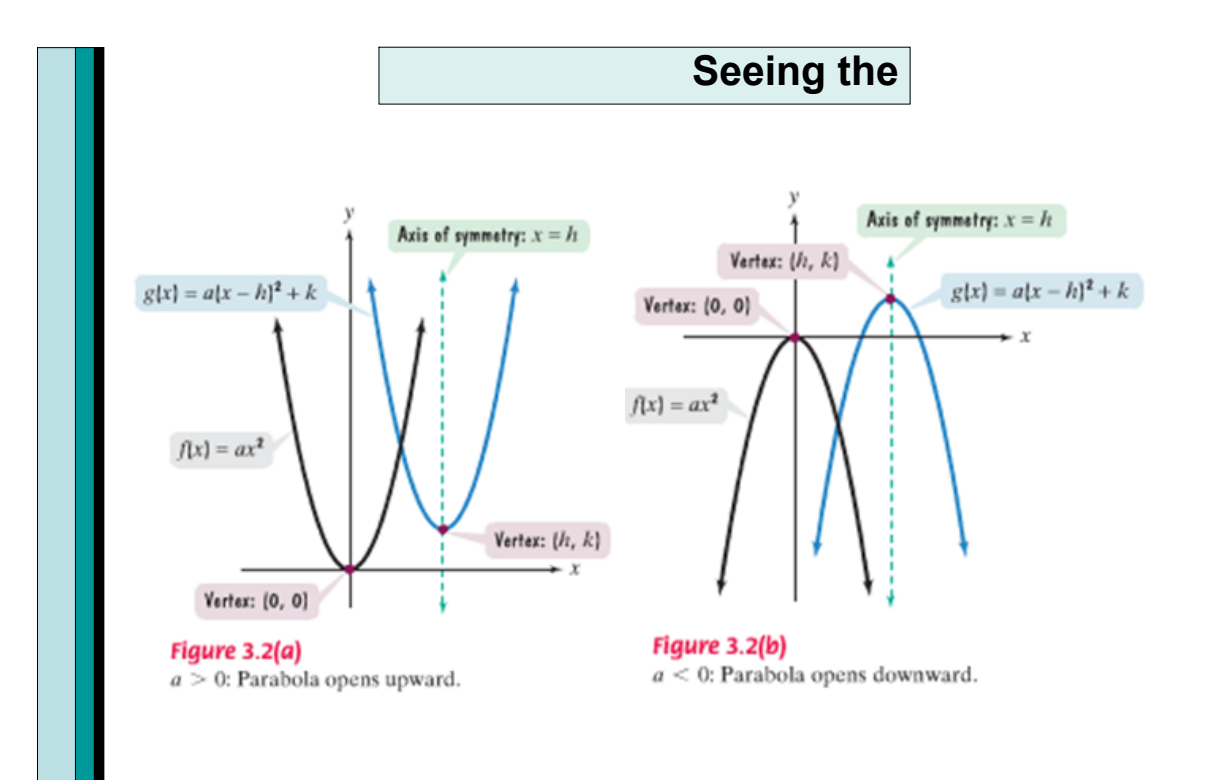

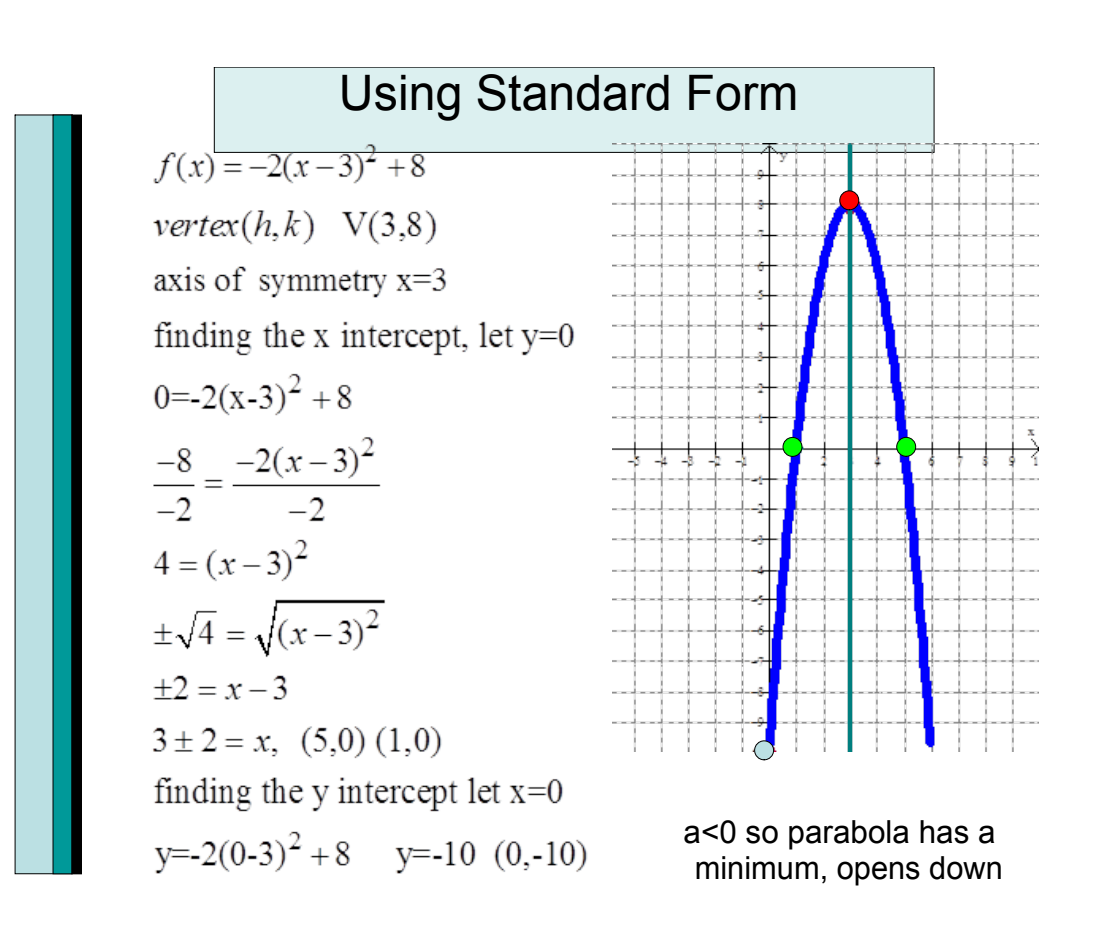

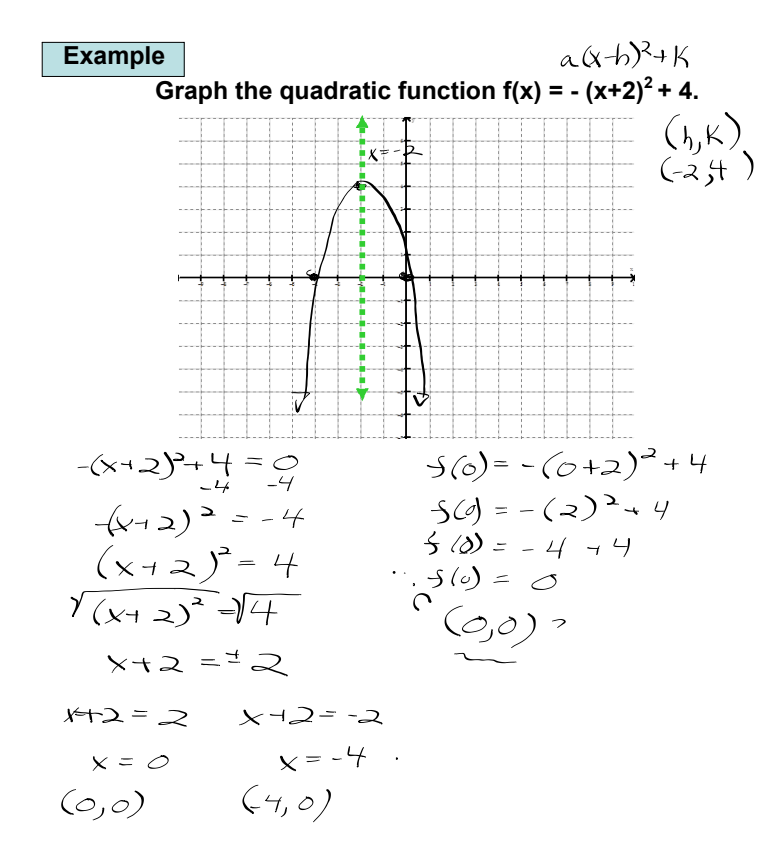

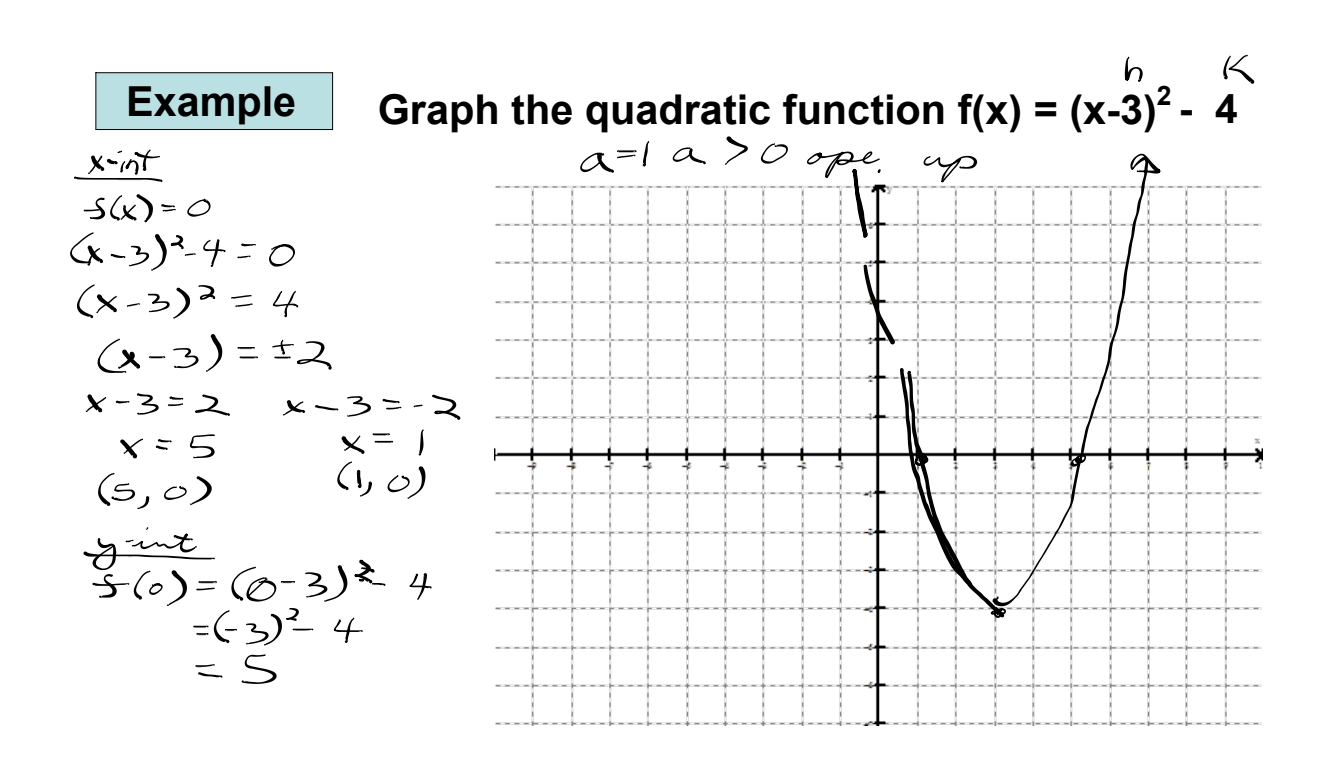

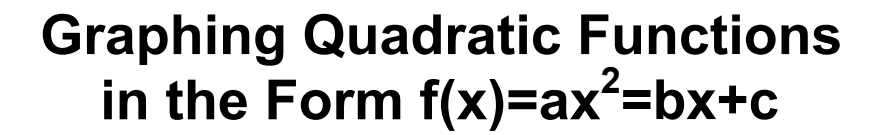

We can identify the vertex of a parabola whose equation is in the form  $f(x)=ax^2+bx+c$ . First we complete the square.  $f(x) = ax^2 + bx + c$  $= a\left(x^2 + \frac{b}{a}x\right) + c$ Factor out a from  $ax^2 + bx$ =  $a\left(x^2 + \frac{b}{a}x + \frac{b^2}{4a^2}\right) + c - a\left(\frac{b^2}{4a^2}\right)$  $\begin{array}{l} \textbf{Complete the square by} \\ \textbf{adding the square of half} \\ \textbf{the coefficient of } x. \end{array}$ By completing the square, we added<br>  $a \cdot \frac{b^2}{4a^2}$ . To avoid changing the ידי<br>function's equation, we must subtract this term =  $a\left(x + \frac{b}{2a}\right)^2 + c - \frac{b^2}{4a}$ Write the trinomial as the square of a binomial and simplify the constant term. Compare this form of the equation with a quadratic function's standard form.

Standard form

\n
$$
f(x) = a(x - h)^2 + k
$$
\n
$$
h = -\frac{b}{2a} \qquad k = c - \frac{b^2}{4a}
$$
\nEquation under directions

\n
$$
f(x) = a\left(x - \left(-\frac{b}{2a}\right)\right)^2 + c - \frac{b^2}{4a}
$$

The Vertex of a Parabola Whose Equation Is  $f(x) = ax^2 + bx + c$ 

Consider the parabola defined by the quadratic function  $f(x) = ax^2 + bx + c$ . The parabola's vertex is  $\left(-\frac{b}{2a}, f\left(-\frac{b}{2a}\right)\right)$ .

Graphing Quadratic Functions with Equations in the Form  $f(x) = ax^2 + bx + c$ 

To graph  $f(x) = ax^2 + bx + c$ .

- 1. Determine whether the parabola opens upward or downward. If  $a > 0$ , it opens upward. If  $a < 0$ , it opens downward.
- 2. Determine the vertex of the parabola. The vertex is  $\left(-\frac{b}{2a}, f\left(-\frac{b}{2a}\right)\right)$ .
- 3. Find any x-intercepts by solving  $f(x) = 0$ . The real solutions of  $ax^2 + bx + c = 0$  are the x-intercepts.
- 4. Find the y-intercept by computing  $f(0)$ . Because  $f(0) = c$  (the constant term in the function's equation), the y-intercept is c and the parabola passes through  $(0, c)$ .
- 5. Plot the intercepts, the vertex, and additional points as necessary. Connect these points with a smooth curve.

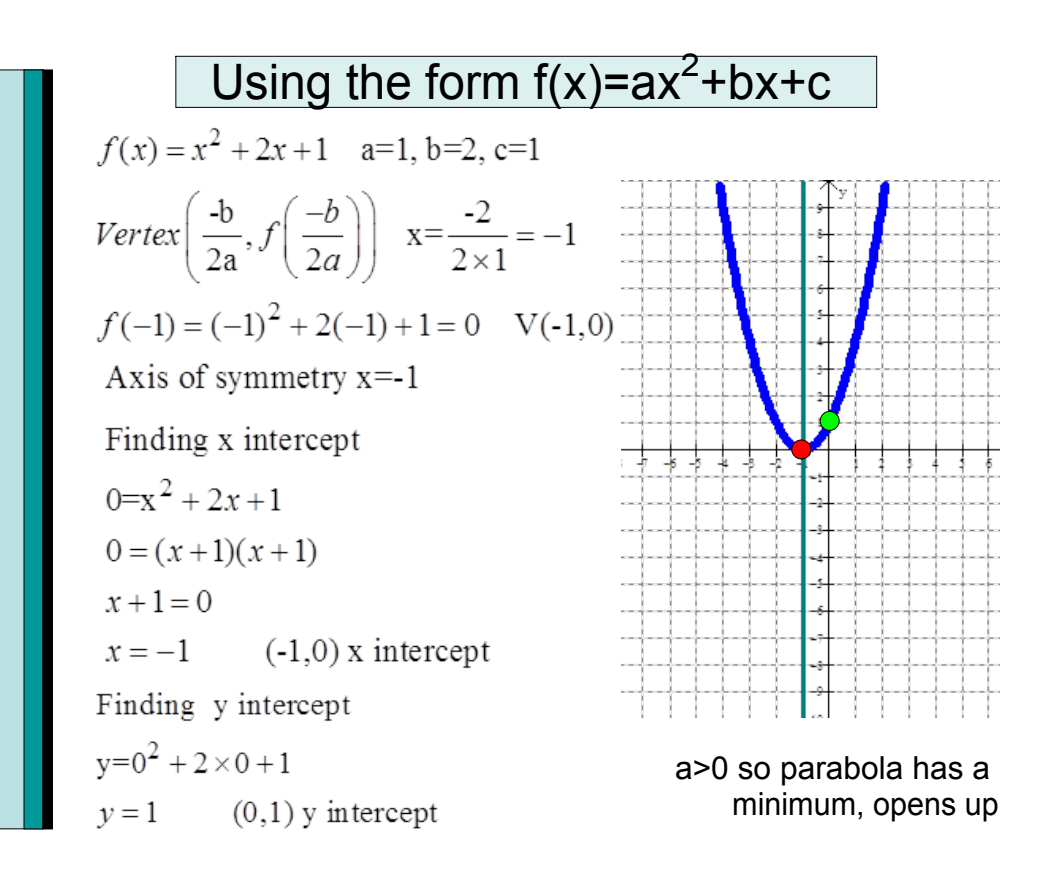

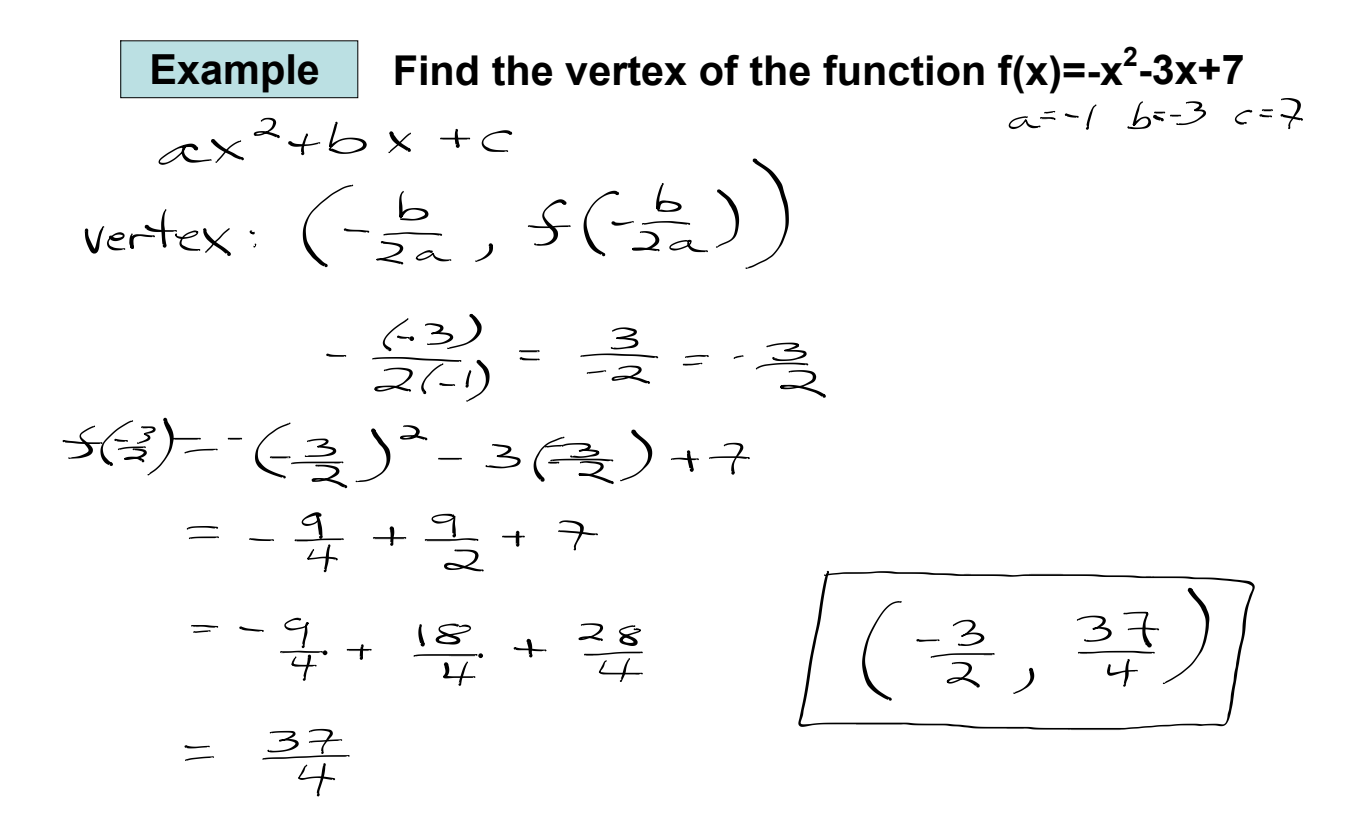

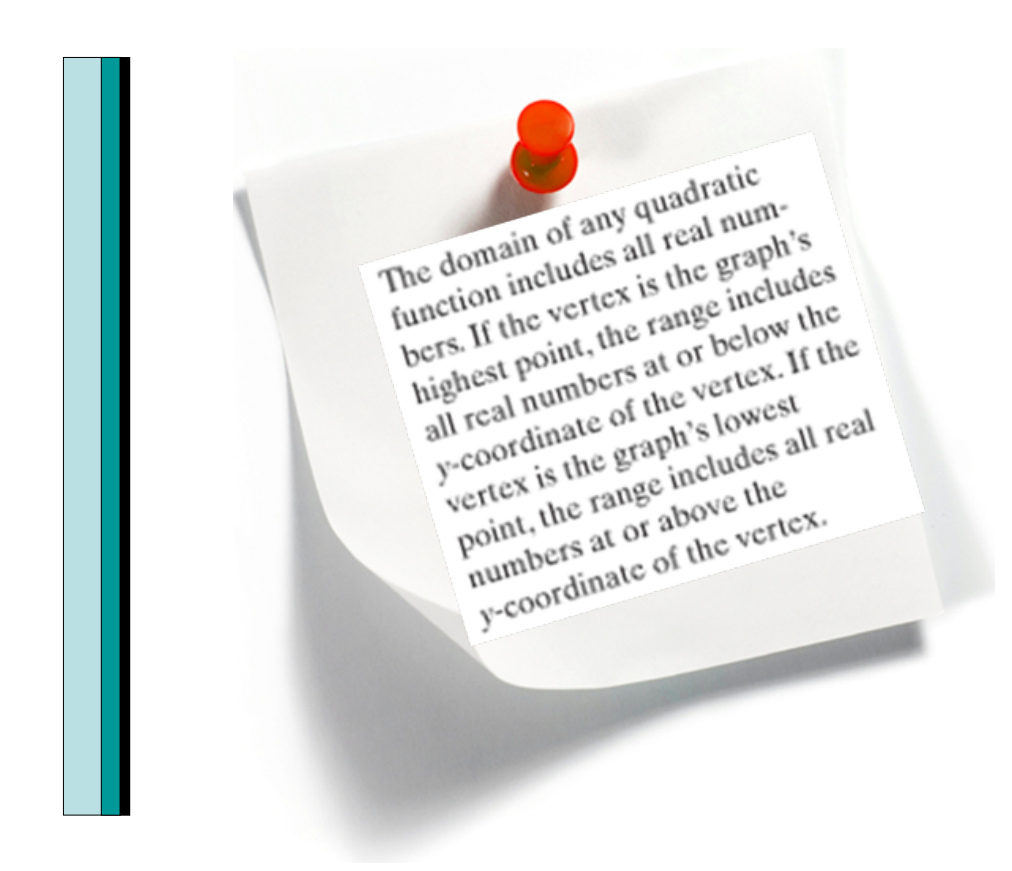

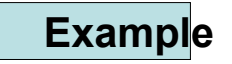

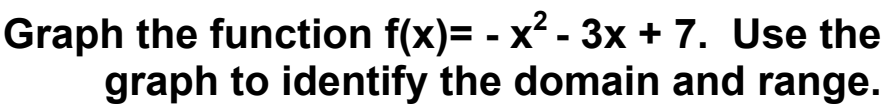

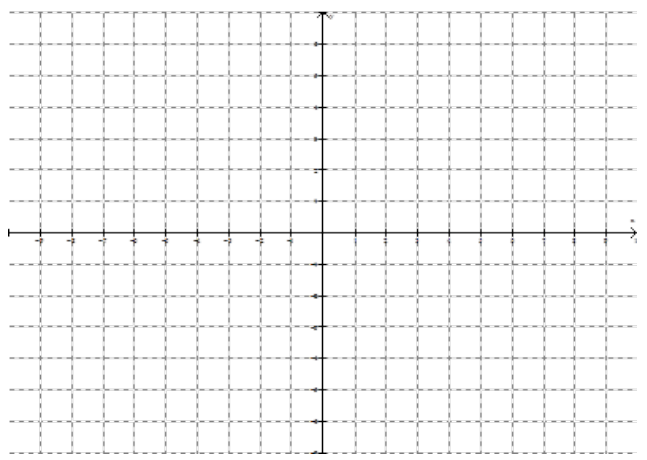

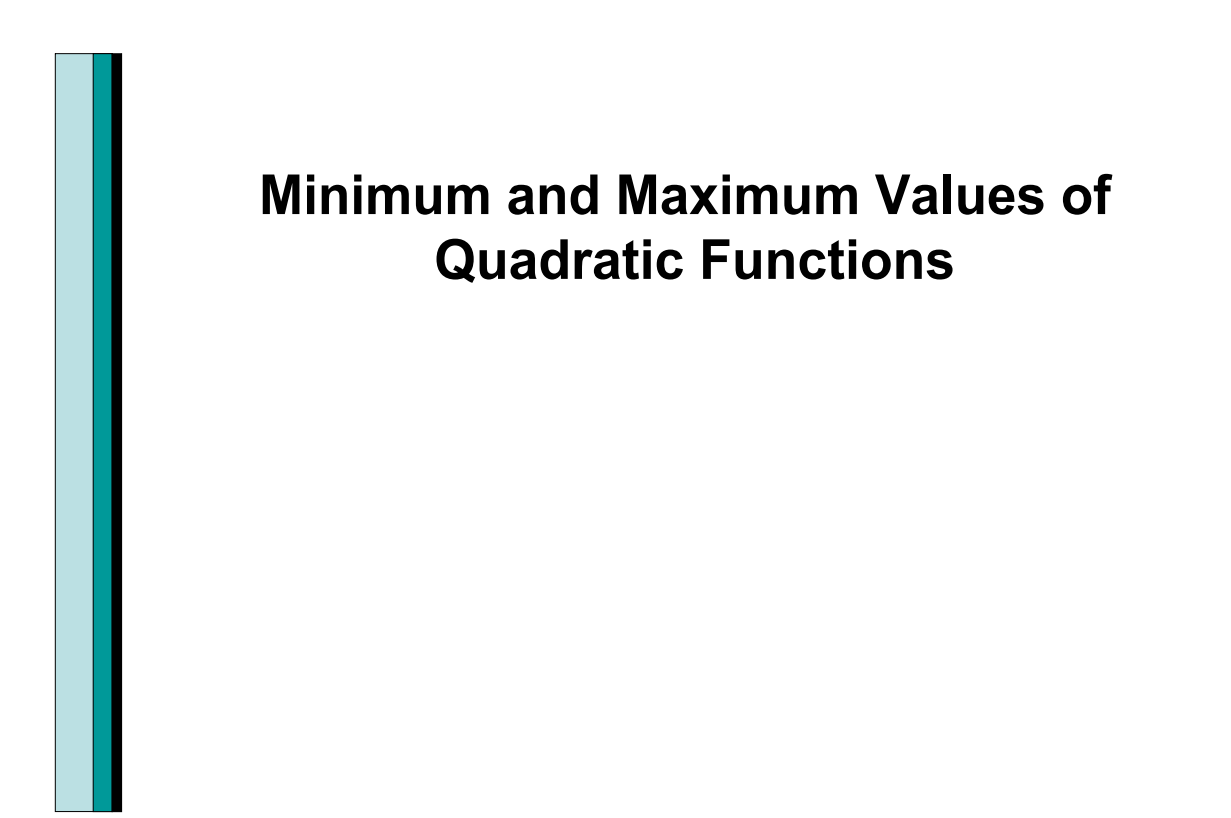

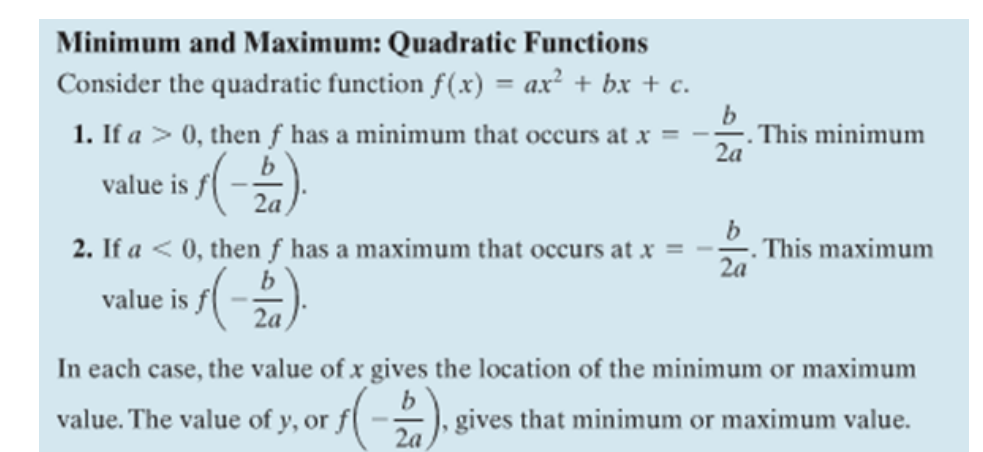

**Example**

 $22 - 3$   $b = 2$ 

**For the function f(x)= 3x <sup>2</sup>+ 2x 5 Without graphing determine whether it has a minimum or maximum and find it. Identify the function's domain and range.**

 $\alpha < 0$ <br>-3<0 -> max  $\left(\frac{-2}{2(-3)}, \frac{-2}{2(-3)}\right)$ 

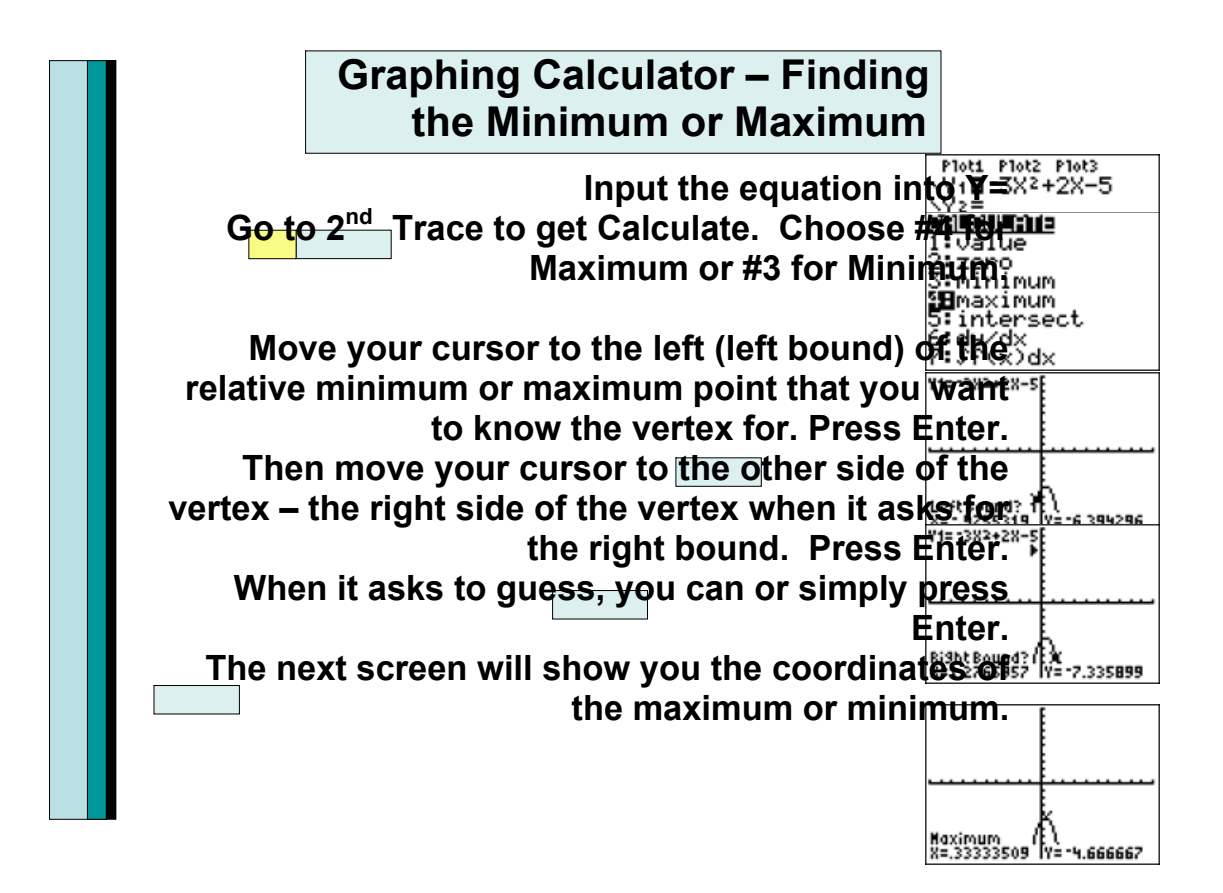

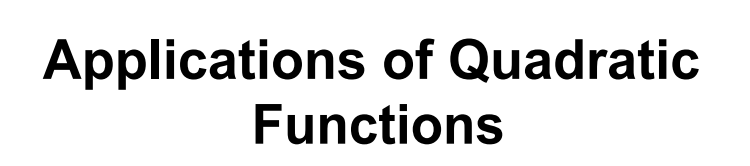

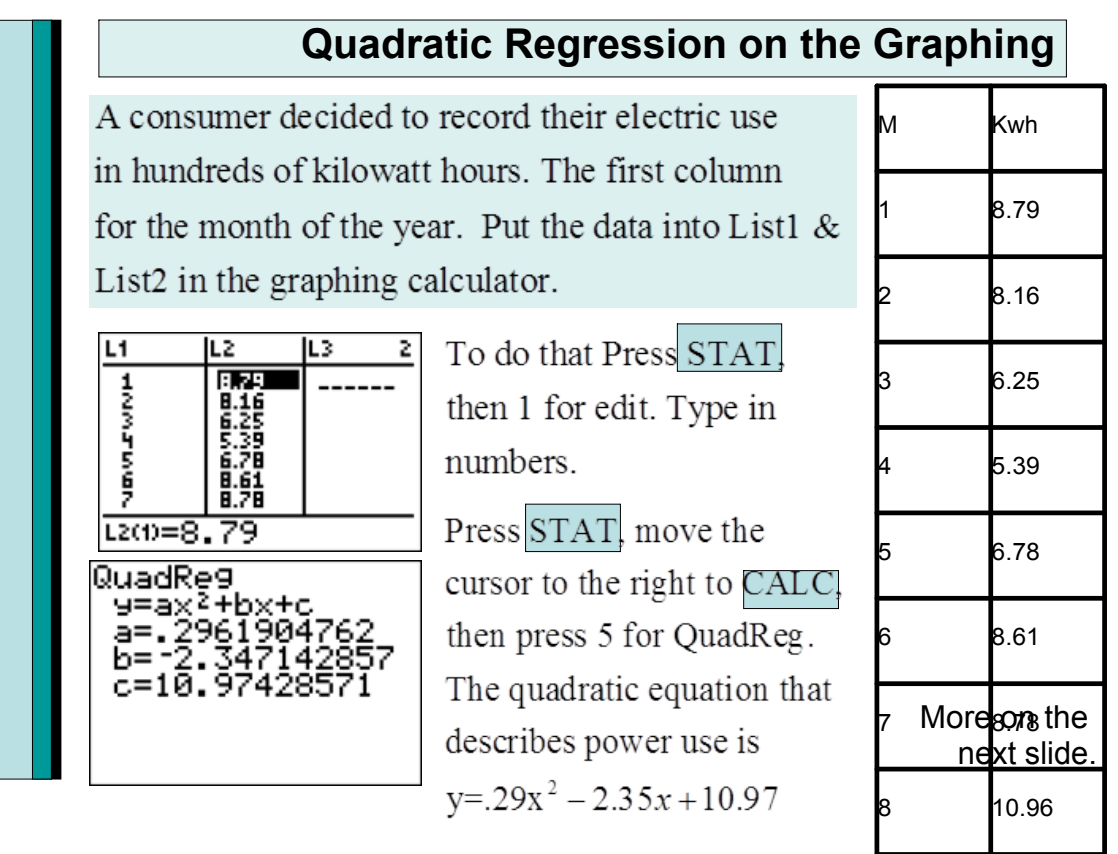

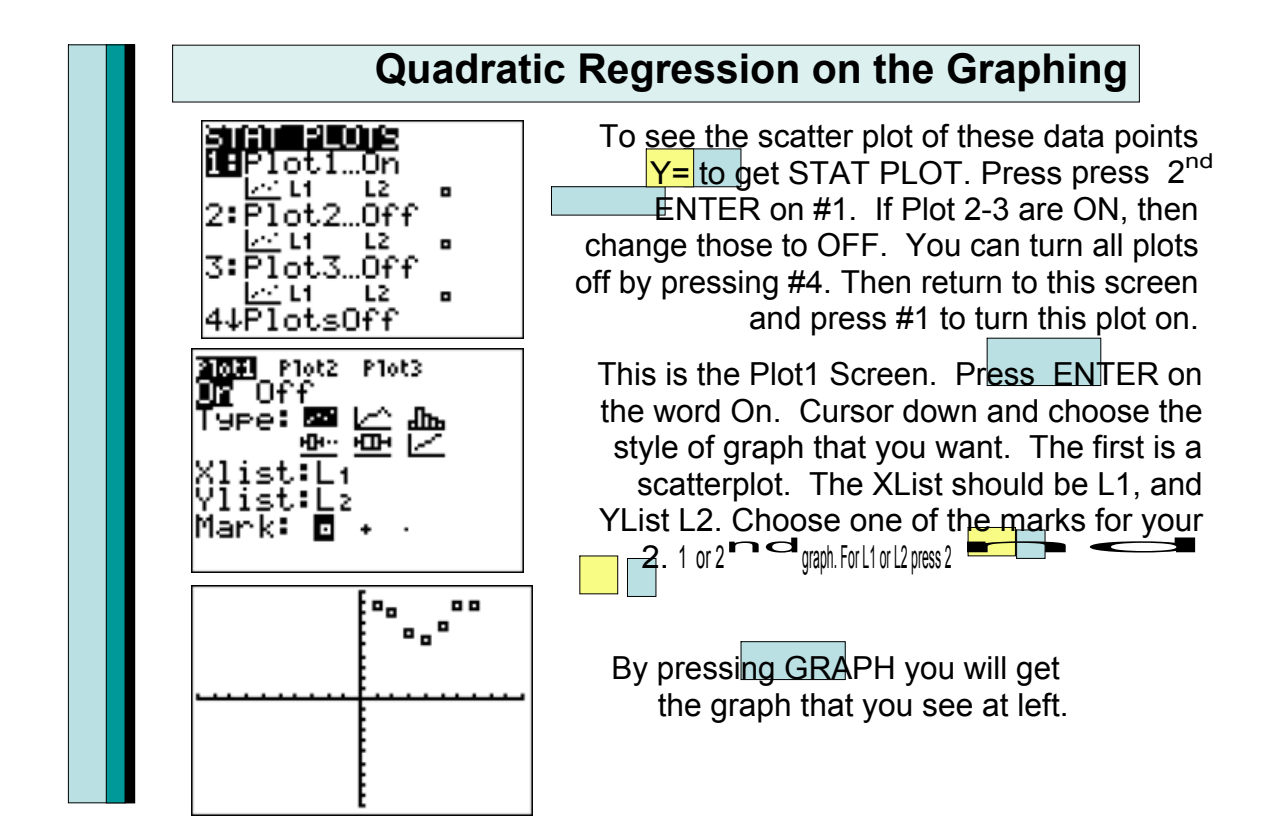

#### **Strategy for Solving Problems Involving Maximizing or Minimizing Ouadratic Functions**

- 1. Read the problem carefully and decide which quantity is to be maximized or minimized.
- 2. Use the conditions of the problem to express the quantity as a function in one variable.
- 3. Rewrite the function in the form  $f(x) = ax^2 + bx + c$ .
- **4.** Calculate  $-\frac{b}{2a}$ . If  $a > 0$ , f has a minimum at  $x = -\frac{b}{2a}$ . This minimum value is  $f\left(-\frac{b}{2a}\right)$ . If  $a < 0$ , f has a maximum at  $x = -\frac{b}{2a}$ . This maximum value is  $f\left(-\frac{b}{2a}\right)$ .
- 5. Answer the question posed in the problem.

### **Example**

**You have 64 yards of fencing to enclose a rectangular region. Find the dimensions of the rectangle that maximize the enclosed area. What is the maximum** 

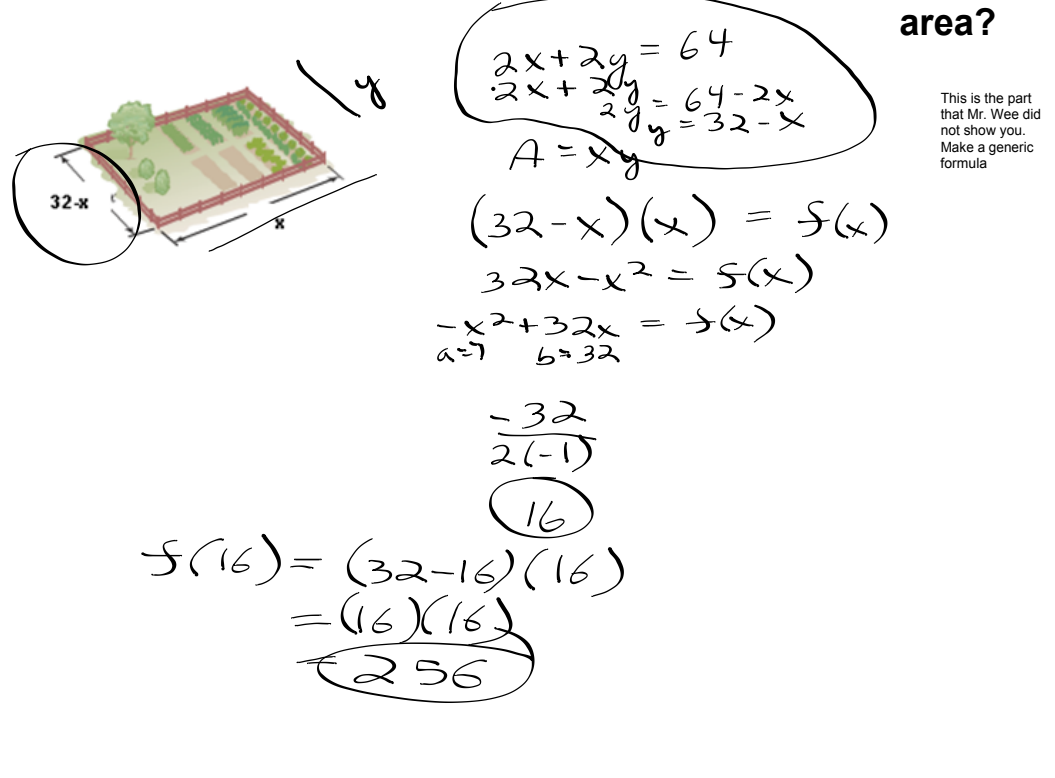

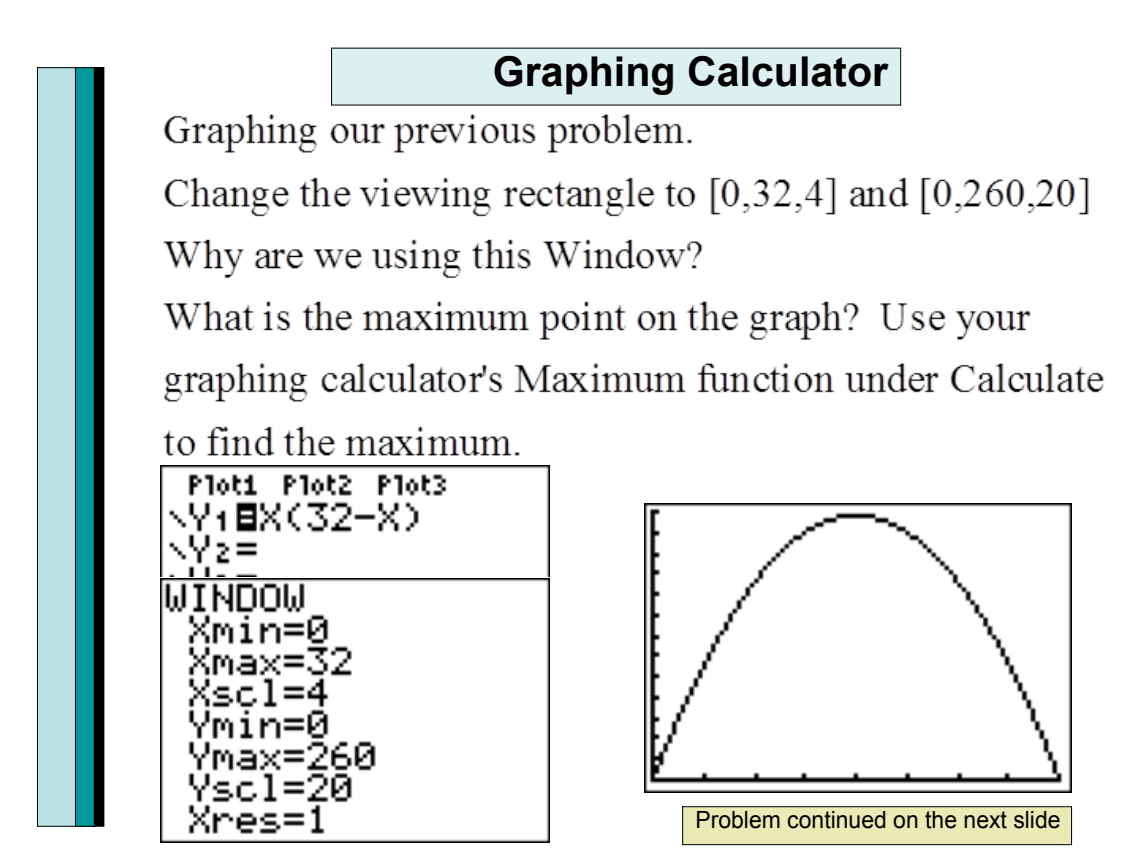

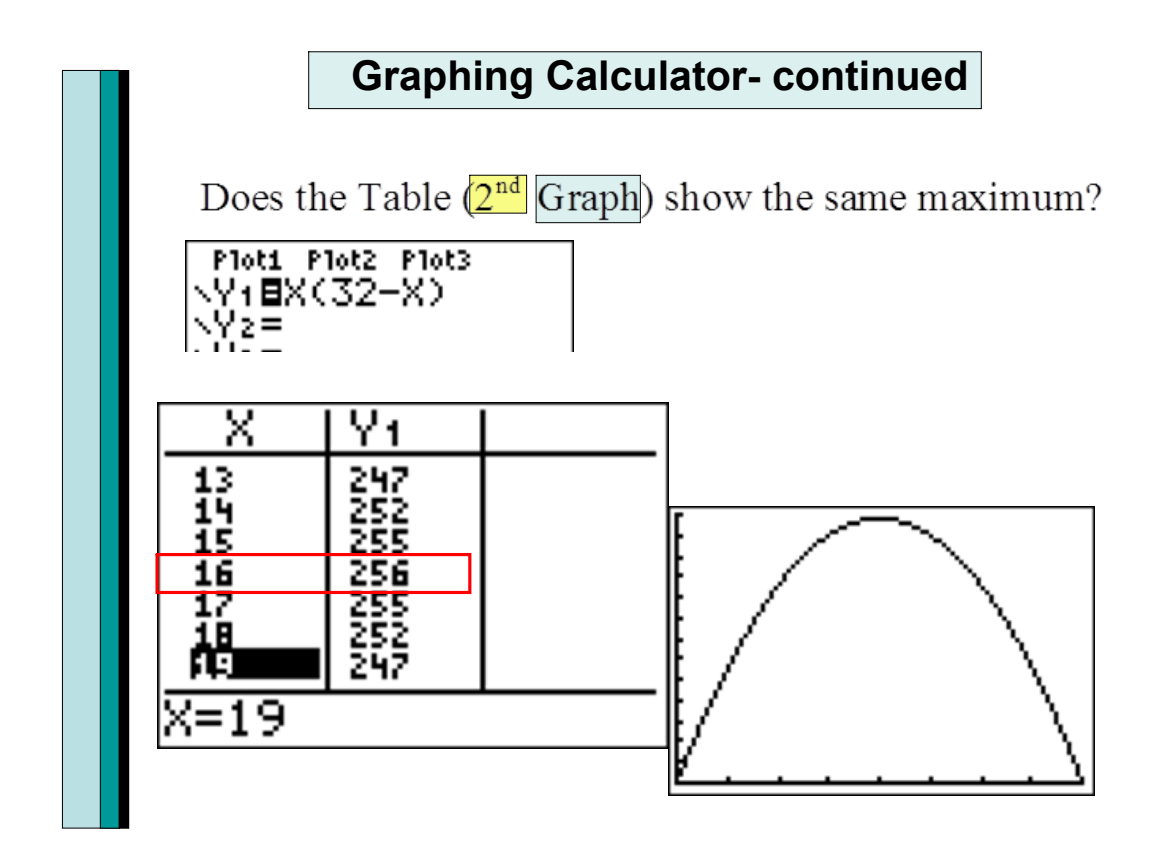

**14**

Find the coordinates of the vertex for the parabola defined by the given equation.  $f(x)=2(x-4)^2+5$  $(a)$   $(2,5)$  $(b)(-2,-5)$  $(c)$  (-4,5)  $(d)(4,5)$ 

Use the graph of the parabola to determine the domain and range of the function.  $f(x)=x^2+6x-4$ 

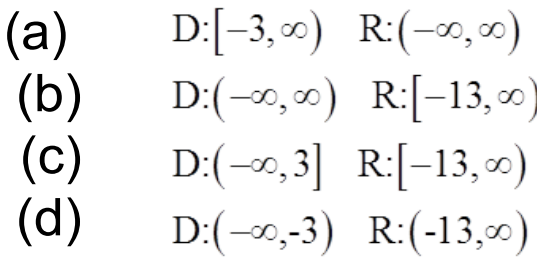

## Assignment 2.2

Pre-assignment notes Classwork 1-12 Homework 17-43 odds Extra Credit: 57-76 DUE MONDAY

# Assignment 2.3, 2.4

Pre-assignment notes DUE MONDAY --> signature for credit